# Off-path SmartNIC Port Binding with OVN OVS+OVN '21

Dmitrii Shcherbakov, Senior Engineer, OVN Engineering Frode Nordahl, Senior Engineer, OVN Engineering

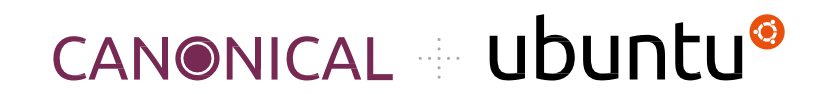

#### SmartNICs

- An overloaded term
- Some classifications include:
	- Packet processing flow:
		- Off-path SmartNICs
		- On-path SmartNICs
	- Hardware design:
		- ASIC-based
		- FPGA-based
- We will focus on **ASIC**-based **off-path** SmartNICs

### Off-path SmartNIC

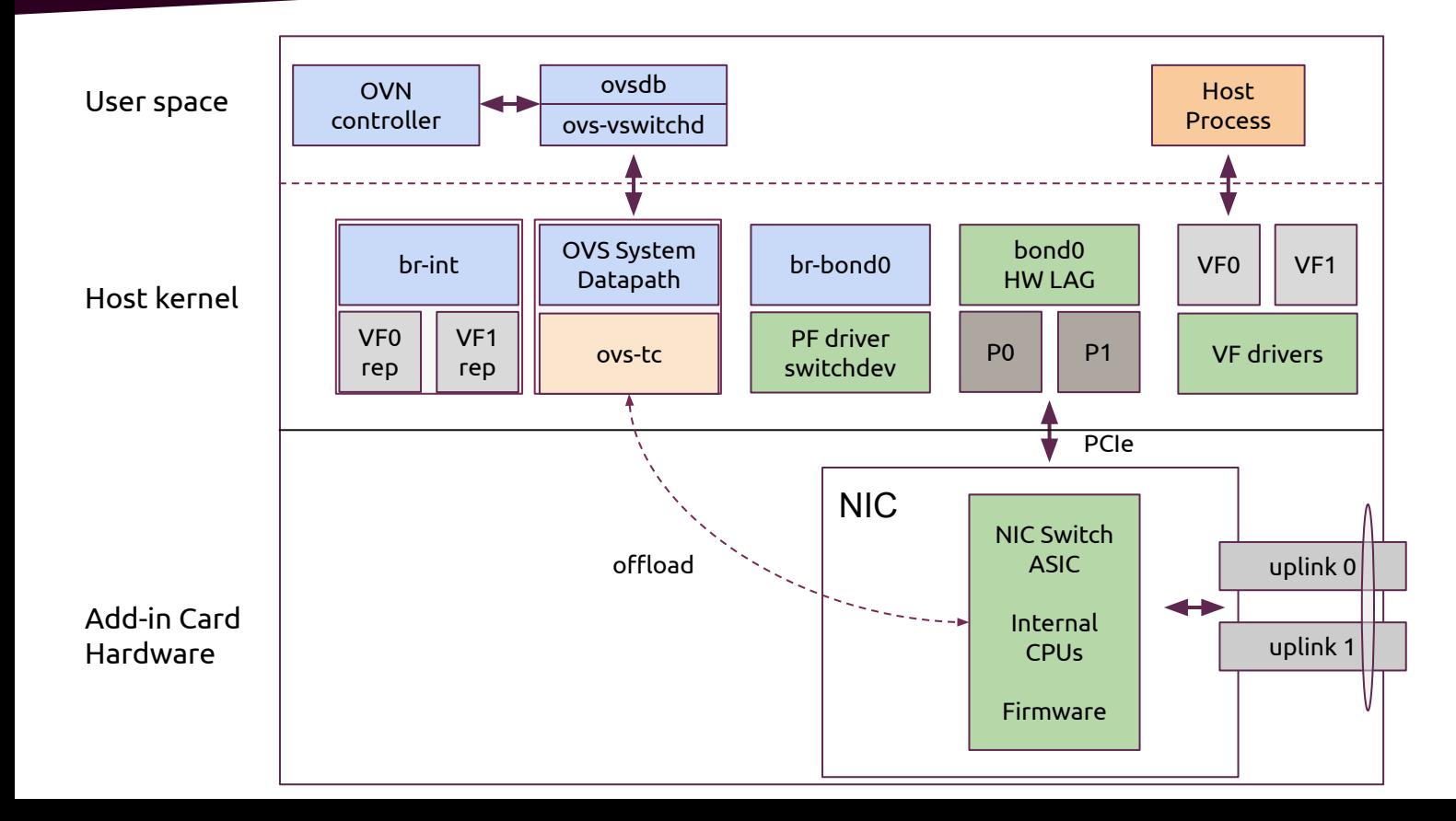

## Off-path SmartNIC DPU

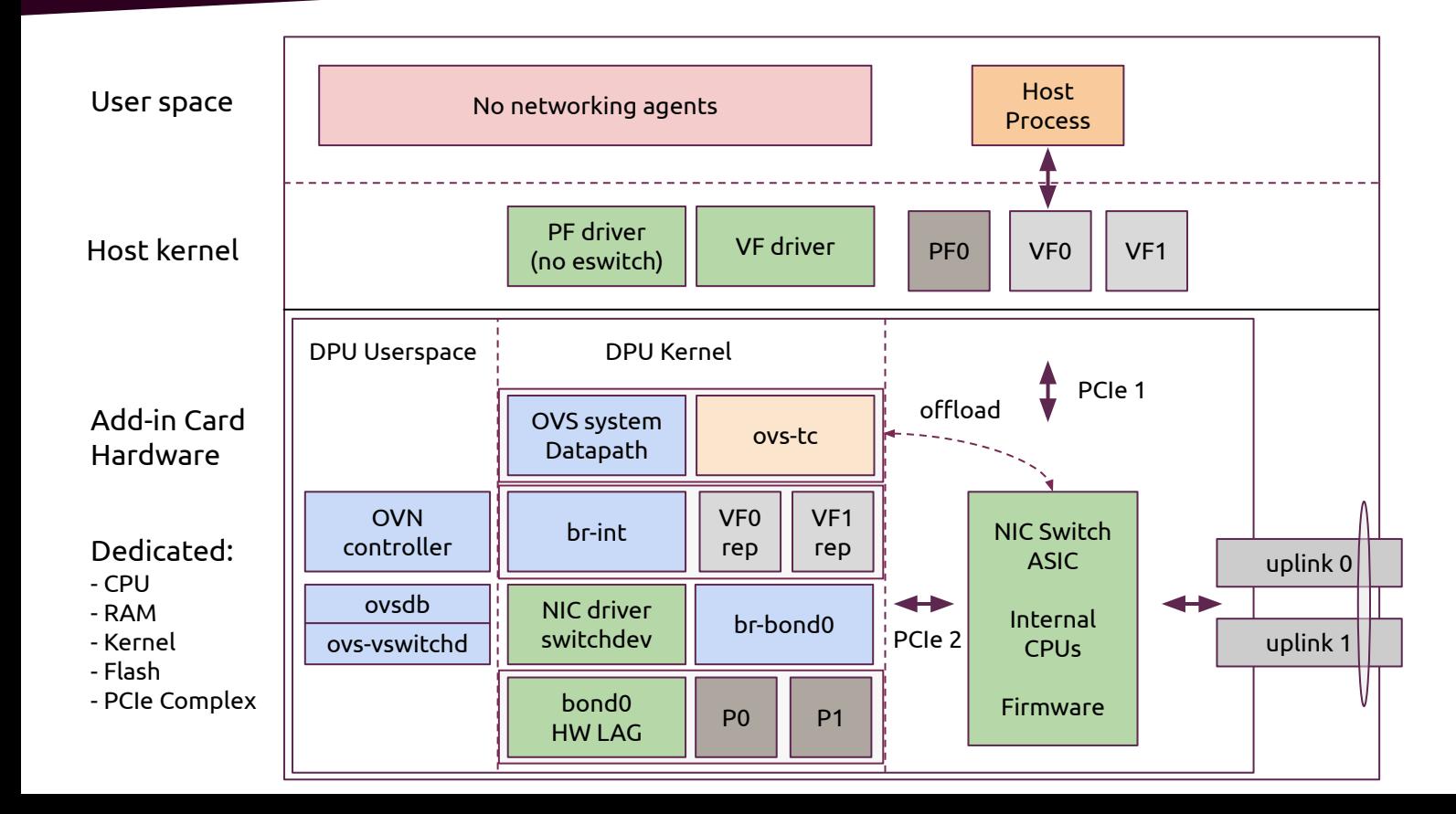

#### DPU: key takeaways

- Data Processing Unit (DPU)
	- Embedded system: **dedicated CPU**, NIC and other components
	- NIC is integrated with the main board using an I/O interconnect (e.g. PCIe)
	- NIC is shared by dedicated CPU and host CPU via **separate** I/O hierarchies
- Off-path architecture:
	- **Slow path**: packets flow via NIC cores
		- OVS system datapath (offload via tc)
		- OVS + DPDK (offload via rte\_flow)
	- **Fast path**: direct flow via ASIC to the destination bypassing NIC cores

#### DPU: Control Plane Challenges

- Current infra software expects same-host topology (OpenStack, K8s, LXD etc.)
	- Hypervisor hostname **≠** OVS hostname on DPU
		- PCI addresses cannot be relied on to refer to PFs & VFs on different hosts
		- VF allocation on a hypervisor but programming on a DPU?
		- Hypervisor to DPU mapping? Multiple DPUs per host?
- Security boundary between host and DPU
	- How can we keep hypervisor & DPU isolation?
	- Generic host <-> DPU communication methods?

### DPU: Control Plane Challenges

- CMS support
	- **Local** OVS & ovn-controller is expected for port/VIF plugging into bridges
	- Scheduling concerns: metadata about legacy SR-IOV vs offload vs DPU VFs
	- Missing control plane for remote VIF plugging and programming
	- Need intelligent chassis hostname lookup based on serial numbers
- **OVN** 
	- Need to support port plugging directed by a CMS via **L**ogical **S**witch **P**ort info
	- Port plugging is traditionally outside of the OVN's responsibility

#### DPU Support Design Goals

- Reuse the existing code as much as possible
- CMS-agnostic architecture (applicable to OpenStack, K8s, LXD etc.)
- Generic handling of different device families & vendors
- Upstream first approach
	- Rely on upstream projects and APIs (tc flower, OVS, switchdev, OVN)
	- Minimize new software or upstream it
- Avoid remote code execution on DPU by the hypervisor host
	- Analogy: treat DPU as a ToR Switch in a server

# Auto-discovery

- Different hostnames
- Different PCIe topologies
- Same NIC
- Same PCI Vital Product Data (VPD)
- Same board serial number:
	- Unique
	- Read-only (ROM)
- Exposed on PFs if present
- Optionally on VFs

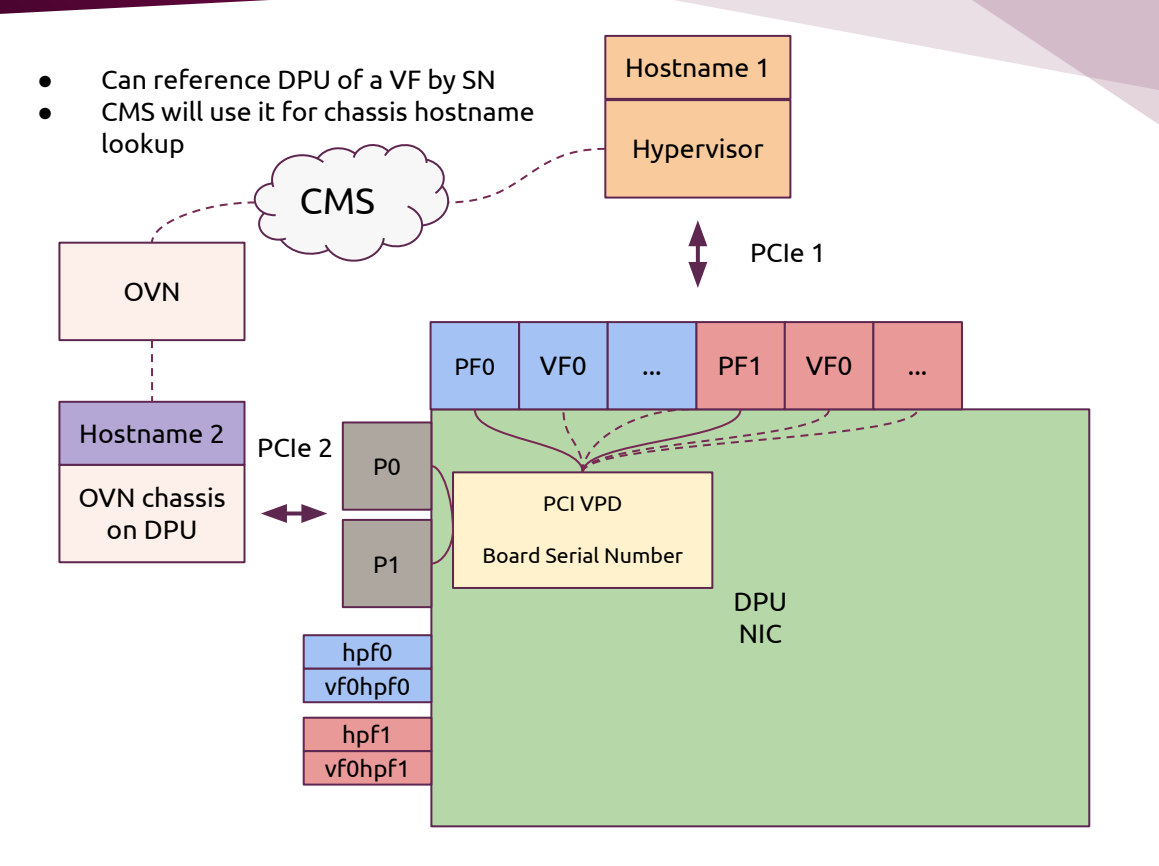

### PCI/PCIe VPD

- Appeared in PCI 2.1 local bus spec, inherited in PCIe
	- fully compatible format in PCIe
- Optional in the specs
	- but modern NICs have it
- Board Serial Number: unique, read-only, factory assigned (ASCII alphanumeric)
- Exposed on PFs
	- Firmware may optionally expose VPD on VFs
- Linux 2.6.26+ exposes a binary VPD blob via sysfs

### Why Board Serial?

- How and how many PFs are exposed depends on a particular device
	- Some HW can expose more PFs then there are uplinks
		- Depends on a firmware config and device family
	- Some PFs can be inactive when HW bonding is used
	- PFs are **virtual ports of the NIC switch** while we need a static entity
- MAC addresses are port-level IDs while the board SN is a board-level ID
	- MACs can reprogrammed while VPD SN cannot
	- What is a **burned-in MAC** for a **virtual** NIC switch port?
- => PF MAC usage becomes **unreliable** for DPU hostname mapping

# OVN VIF Plug Provider framework

- Core OVN
	- CMS API
		- Logical Switch Port options
			- $requested-chassis$
			- plug-type
			- plug-mtu-request
		- Each VIF plug provider implementation provide namespaced options for lookup.
	- New requested\_chassis column in Southbound DB populated by northd
		- Allows each  $\overline{\text{ov}}$ n-controller to effectively monitor ports destined to it prior to having the port plugged
	- VIF plug providers register callbacks that OVN will use for lookup to inform insert/delete operations for ports/interfaces in the local Open vSwitch instance

<https://github.com/ovn-org/ovn/blob/main/Documentation/topics/vif-plug-providers/vif-plug-providers.rst>

#### OVN VIF

#### OVN VIF

- System and device specific code is kept in a separate project called OVN VIF
- Ready to host multiple VIF plug provider implementations, will follow core OVN release cadence and branch strategy
- GitHub PR based workflow, patches welcome!
	- <https://github.com/ovn-org/ovn-vif>
- representor
	- CMS API
		- Logical Switch Port options
			- o vif-plug: representor: pf-mac
			- vif-plug: representor: vf-num
	- Supports SmartNIC DPUs that provide kernel representor ports exposed through the [devlink-port](https://www.kernel.org/doc/html/latest/networking/devlink/devlink-port.html) infrastructure
	- Provides devlink library based on the (great) Open vSwitch netlink library code
	- Support for runtime updates to lookup tables [in progress](https://github.com/ovn-org/ovn-vif/pull/1)

#### CMS integration: OpenStack & K8s

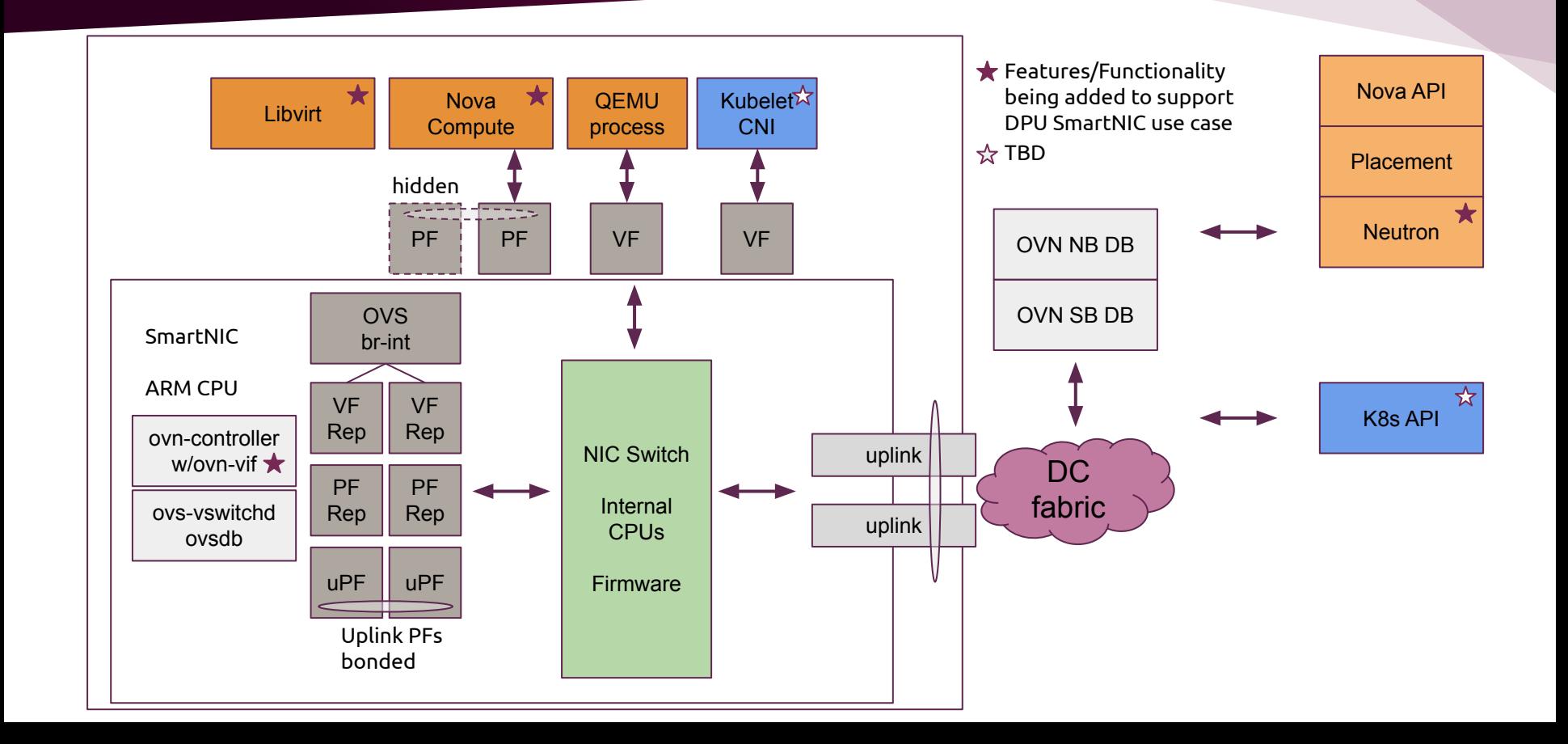

#### High Level Control Flow

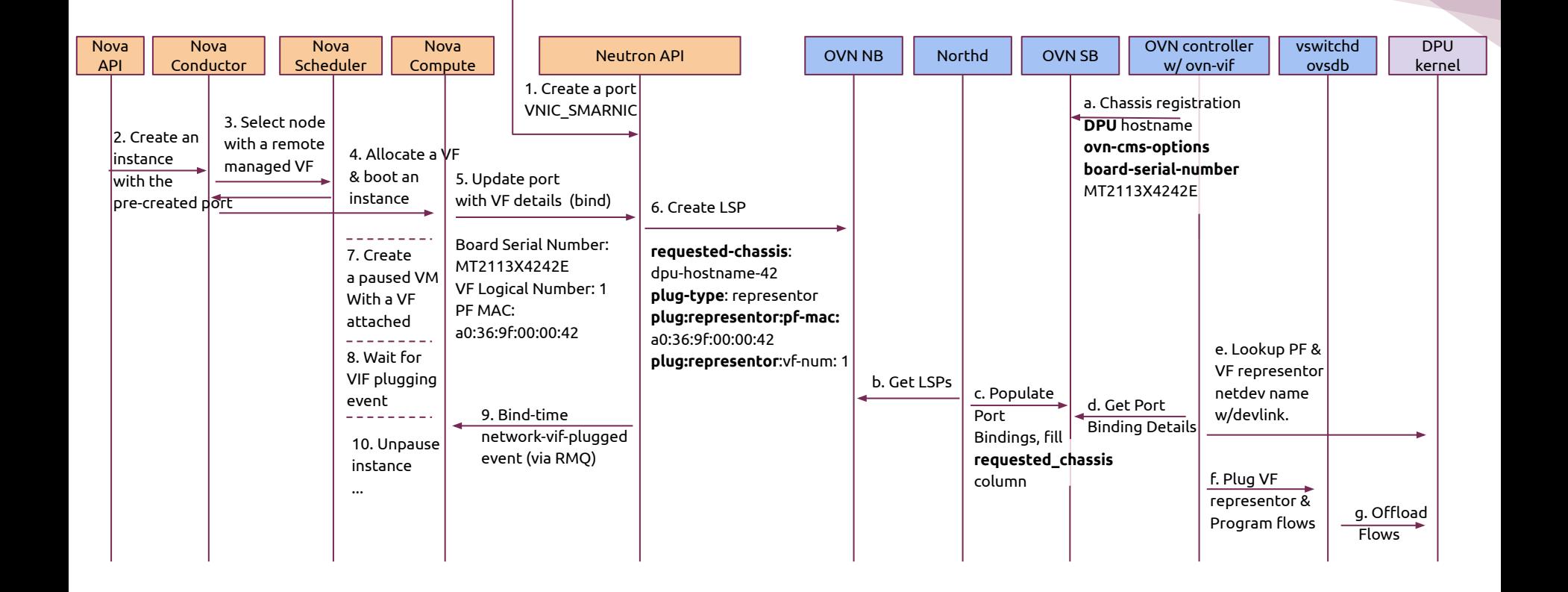

#### Upstreaming Status

#### **OVN**

- Plug providers infrastructure upstreamed (will appear in 21.12)
- New <u>ovn-org/ovn-vif</u> project created under ovn-org
- **CMS** 
	- OpenStack Nova and Neutron specifications approved for Yoga
		- [Nova](https://review.opendev.org/c/openstack/nova-specs/+/787458) and [Neutron](https://review.opendev.org/c/openstack/neutron-specs/+/788821/) specs are merged
		- [Nova](https://review.opendev.org/q/topic:%222021-09-10-off-path-net-backends%22+(status:open%20OR%20status:merged)) and [Neutron](https://review.opendev.org/c/openstack/neutron/+/808961) Code is submitted for review
	- Kubernetes
		- TBD

# Call for Devices

- If you have a device you would like to test this on:
	- Ping us via e-mail/IRC
	- Send us a sample (or two)
- More devices tested will help us make adjustments if needed

#### Demo

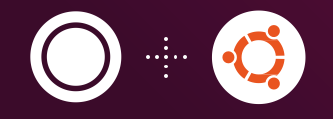

# Thank you. Questions?